# **ANALIZĂ CLIENT DROPBOX**

#### **Alexandru C. Gheorghiţă Ionuţ Sandu**

alex.gheorghita@rotld.ro ionut@rotld.ro

Institutul Naţional de Cercetare-Dezvoltare în Informatică – ICI Bucureşti

**Rezumat:** Dropbox este un serviciu de stocare a datelor în Cloud care asigură aplicatii pentru diferite platforme pentru a permite utilizatorului sincronizarea fişierelor între mai multe terminale.

Prezentul articol analizează diferitele metodologii utilizate de către Dropbox pentru a administra datele utilizatorului cât şi pentru a prezenta măsurători efectuate în timpul diferitelor operaţii desfăşurate de către clientul Dropbox.

**Cuvinte cheie:** Dropbox, teste viteză încărcare/descărcare fişiere.

**Abstract:** Dropbox is a cloud storage service which provides applications for different platforms who allow the user to upload/download files to and from Dropbox.

This article analises the different operations done by the client and presents measurements for speed and timing.

**Key words:** Dropbox, upload/download files speed test.

### **1. Introducere**

Odată cu creşterea numerelor de device-uri ce produc din ce în ce mai multe date, stocarea poate deveni o problemă pentru utilizatorul de rând. Există multe produse pe piaţă de genul, Hard Disk Extern, Stick-uri de memorie USB si NAS-uri (echipament de stocare a datelor în retea) care pot îndeplini această funcție, însă utilizatorul se confruntă cu următoarele probleme: persistența datelor și securitatea acestora.

Echipamentele mentionate mai sus nu garantează persistenta datelor deoarece pot fi foarte usor deteriorate sau, în cazul în care sunt accesate de la distantă prin internet, pot fi susceptibile la a fi compromise, punând astfel în pericol intimitatea utilizatorului.

Pentru a evita aceste probleme, multe companii şi utilizatori au recurs la servicii pentru stocare în Cloud. Aceste servicii promit să asigure persistenta datelor și totodată securitatea și confidentialitatea, pentru o taxă lunară sau chiar gratis până la o limită specificată de către furnizorul de servicii.

Unul dintre aceste servicii se numeşte Dropbox, care oferă o interfaţă de utilizare web prietenoasă prin care se încărca fişiere şi se administrează. În afară de interfaţa web, Dropbox pune la dispoziția clienților, aplicații pentru diferite platforme - Windows, Mac, iOS, Android și un API (Application Programming Interface) în vederea implementării clienţilor acestora direct în cod.

## **2. Implementare**

Implementarea a fost elaborată utilizând limbajul de programare Python, folosind API-ul furnizat de către Dropbox.

Pentru a conecta API-ului la Dropbox, trebuie să se creeze o aplicație pe site-ul dedicat dezvoltatorilor (http://developer.dropbox.com) [1] pentru a obține cheia API și codul secret.

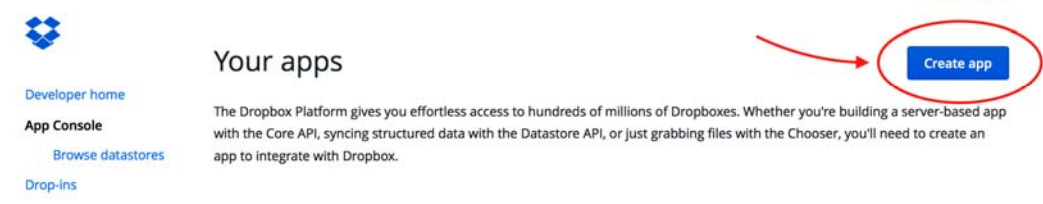

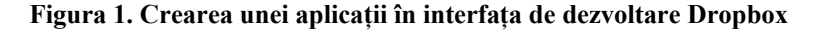

Revista Română de Informatică şi Automatică, vol. 25, nr. 1, 2015 *http://www.rria.ici.ro* 101

ludis ludis -

După acest pas, există două opţiuni, fie se generează un token pe site-ul menţionat mai sus şi este introdus în codul programului, fie se poate recurge la posibiliatatea ca programul să furnizeze un link pe care utilizatorul să îl acceseze pentru a obține token-ul prin serviciul REST (Representational State Transfer). Programul îl salvează local pentru utilizarea acestuia în viitor. După ce token-ul este obţinut, programul este liber să comunice cu serverele Dropbox prin intermediul REST.

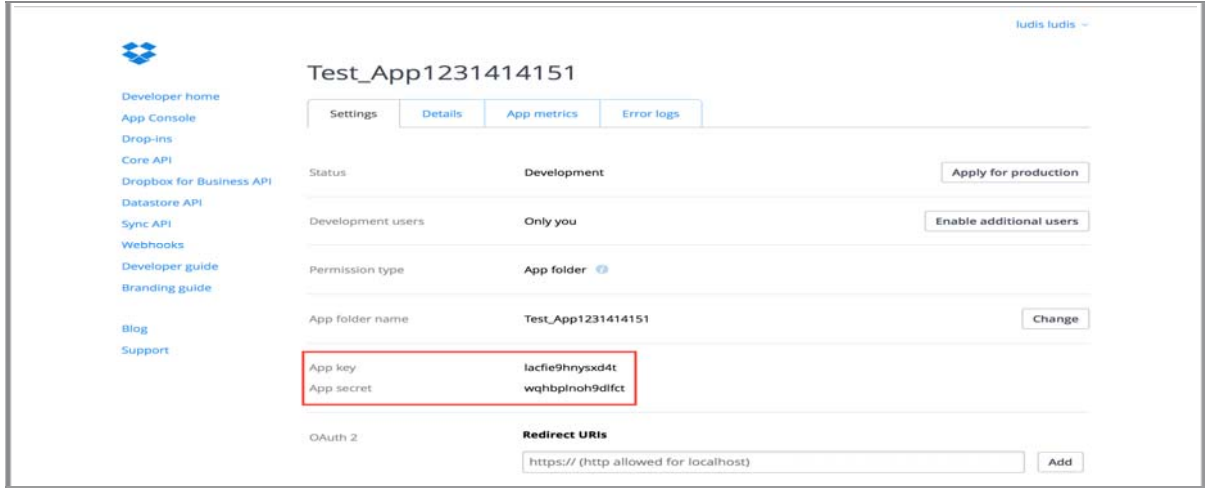

**Figura 2. Cheia API şi codul secret** 

Programul este executat rulând comanda "python test.py test fixed", acesta încarcă secvențial fisiere în Dropbox din directorul specificat și măsoară timpul de executie și viteza încărcării. După aceea, descarcă acelaşi fişier şi efectuează aceleaşi măsurători pentru a determina rata de transfer pentru descărcare. În final şterge acel fişier de pe server-ul Dropbox şi continuă cu următorul.

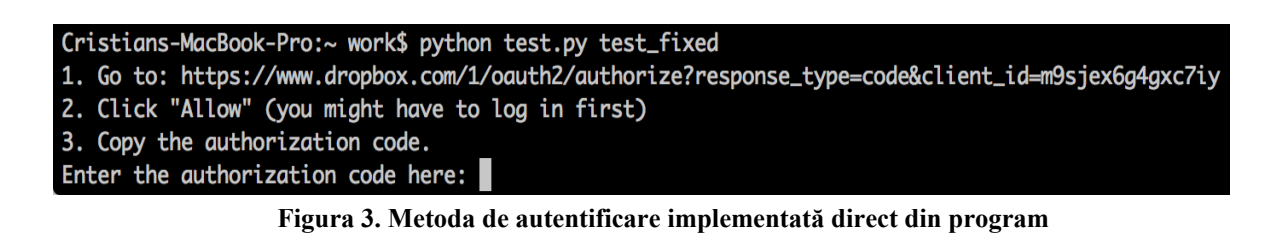

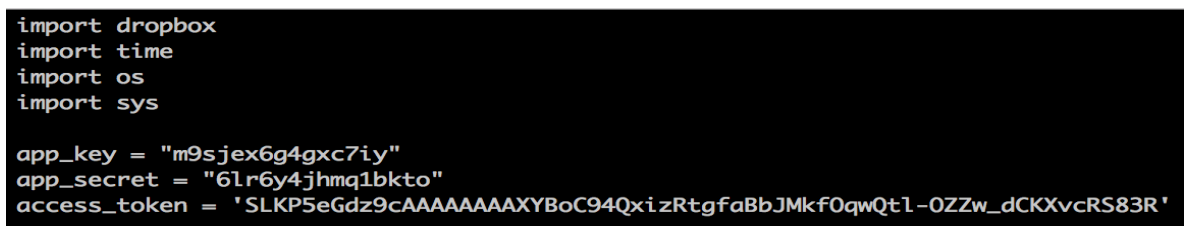

**Figura 4. După ce se obţine codul din Figura 3, acesta poate fi inserat în cod pentru a fi suprimat pasul de autentificare manual** 

Pentru fișiere mai mari de 300 MB programul trimite fișierul în bucăți, deoarece funcția put file() nu reușește să încarce fișiere de dimensiuni mari. Aceasta este o limitare impusă de către dezvoltatorii Dropbox deoarece transferul de fişiere de dimensiuni mari blochează conexiunea pe o durată extinsă de timp, fapt ce poate îngreuna întreg sistemul dacă există o mulţime de astfel de transferuri.

Pentru a contracara acest lucru se realizează o divizare a fisierului în părti a câte maxim 299 MB, ce vor fi încărcate pe rând în server. Măsurătorile sunt efectuate pentru fiecare operatiune în parte: Încărcare, Descărcare, Ştergere.

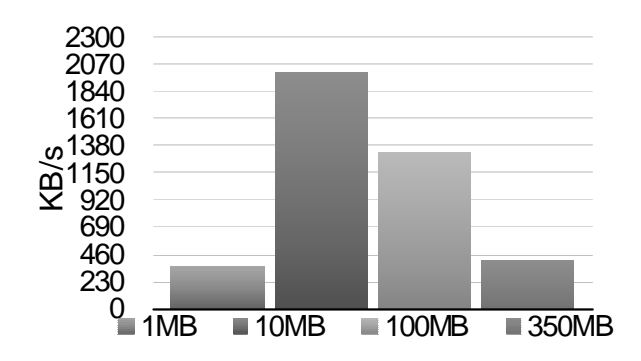

**Figura 5. Viteza de încărcare folosind fişiere de test** 

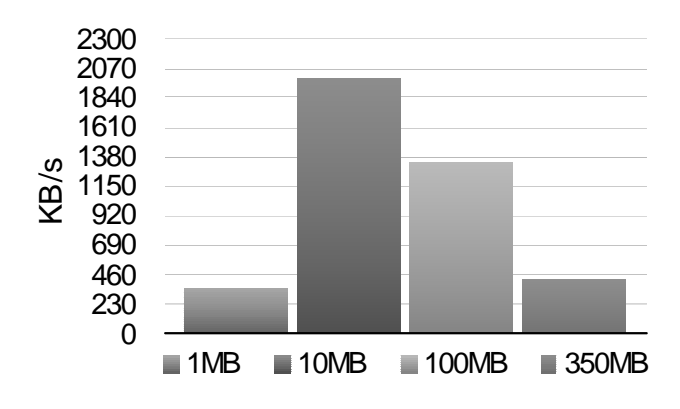

**Figura 6. Viteza de descărcare folosind fişiere de test** 

## **3. Rezultate**

#### **3.1 Mediul de Test**

Pentru testare s-a folosit o conexiune la internet printr-o retea wireless (2.4 GHz) și un terminal OS X utilizând interpretorul de Python. S-au utilizat patru fişiere de mărime fixă de 1, 10, 100 şi 350 MB create prin concatenarea literei "A", până ce s-au obtinut mărimile mentionate.

Din Figura 5 se poate observa că, cea mai bună rată de transfer este obținută prin încărcarea unui fişier de mărime medie (10 MB). Deoarece Dropbox este axat pe documente, imagini şi muzică, acest tip de date oscilând în jurul mărimii de 10–50 MB, acesta este optimizat în acest sens. Figura 6 arată viteza de descărcare şi putem observa că, rata de transfer este similară, cel mai bun rezultat fiind obtinut descărcând fisierul de 10 MB. Rezultatele prezentate mai sus pot diferi în funcție de viteza de internet a utilizatorului.

S-au efectuat teste pentru a observa dacă există vreo diferență dintre transferarea, în ambele direcţii, a unui singur fişier de 100MB şi a 100 de fişiere de 1MB. În figura 7 putem observa rezultatele acestor teste, iar acestea indică faptul că este aproape de două ori mai eficient să se transfere un singur mare fişier decât mai multe fişiere de dimensiuni reduse. Acestă întârziere apare din cauza apelurilor de tip REST premergătoare și ulterioare transferului propriu-zis, ce anunță începerea și terminarea transferului. În cazul celor 100 de fișiere există 200 de astfel de apeluri, față de 2 efectuate în cazul unui singur fişier mai mare.

Interesant de observat este faptul că rata de transfer din timpul încărcării, în ambele cazuri, este mai mare decât cea din timpul descărcării. Având în vedere că în cazul utilizării normale a serviciului există mai frecvent încărcări decât descărcări, putem concluziona că această favorizare a ratei de transfer la încărcare este intenţionată.

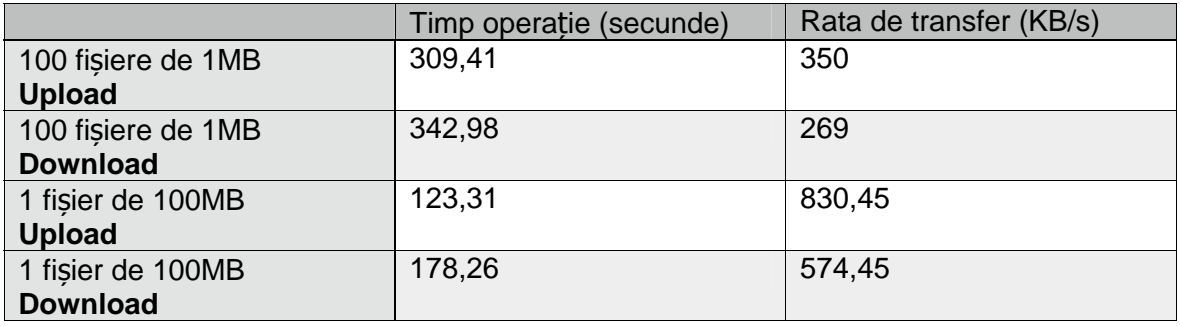

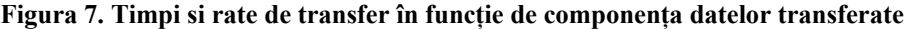

# **3.2 În practică**

În majoritatea cazurilor, fişierele variază în dimenisuni şi tip. Pentru acest experiment, am folosit fişiere adevărate: muzică, pdf-uri, video-uri, arhive, iar rezultatele au fost conform aşteptărilor. La încărcare, cea mai mare rată de transfer este obţinută cu un fişier de 42MB, iar pentru descărcări nu au fost diferenţe mari de viteză.

Spre deosebire de testul controlat, putem observa din figurile 7 şi 8 că se obţine o rată de transfer aproximativ uniformă atunci când se încarcă şi se descarcă fişierele mai mari de 7 MB. În cazul fişierului de 1MB, rata de transfer nu apucă să crească până ce se termină de încărcat/descărcat fişierul, rezultând o rată de transfer aparent mică.

În cazul utilizării de zi cu zi, clientul sincronizează fişierele pe server de fiecare dată când se modifică unul dintre acestea. Dacă sunt modificate des fişiere de mărime mică, transferul este aproape insesizabil, fapt ce nu incomodează utilizatorul în timp ce acesta foloseşte şi alte aplicaţii ce solicită conexiunea la internet.

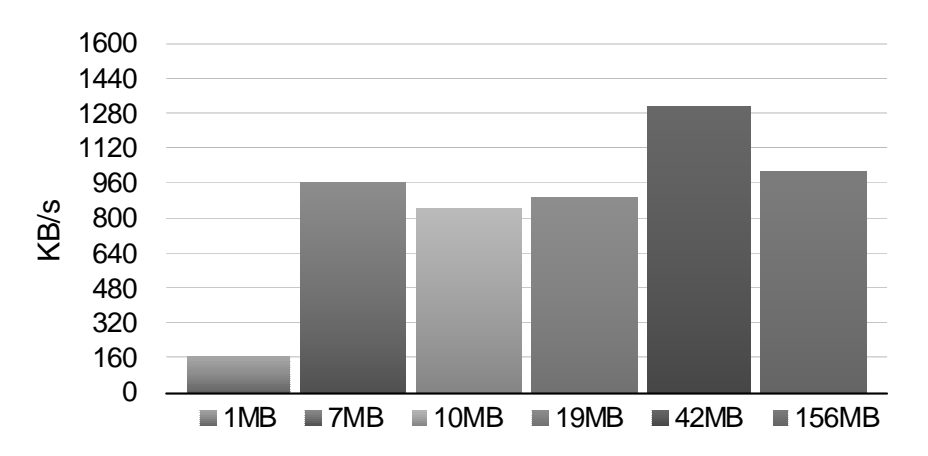

**Figura 8. Viteza de încărcare folosind fişiere reale (muzică, pdf, documente)** 

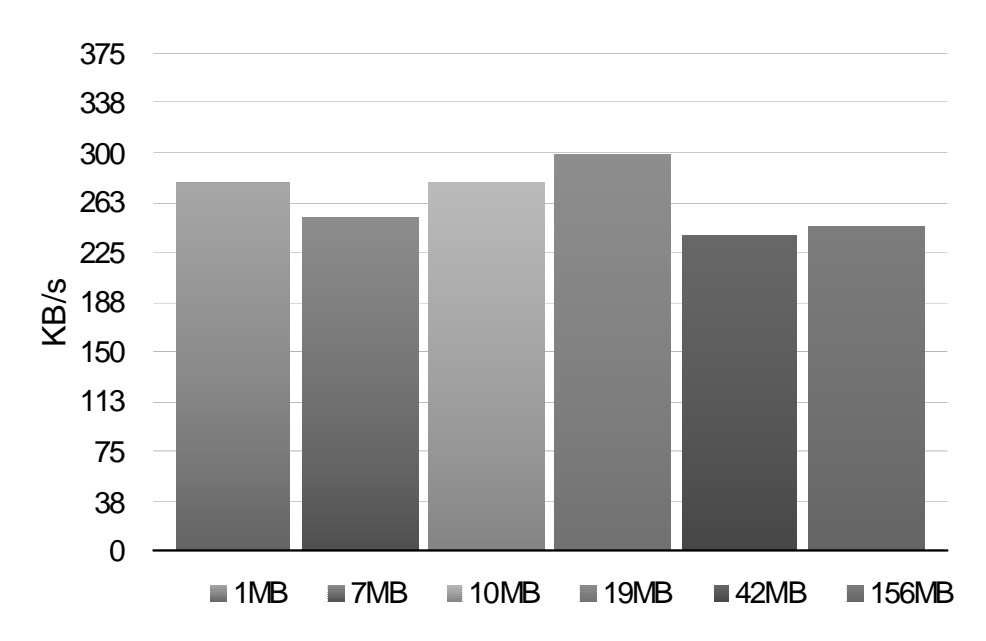

**Figura 9. Viteza de descărcare folosind fişiere reale (muzică, pdf, documente)** 

#### **3.3 Teste de securitate**

Pentru acest test, am folosit fişierele de test şi am utilizat Little Snitch [2] pentru a captura traficul între client şi server.

| Id.<br>Source                                                                                                    | Destination                                      | Captured Length | Packet Length | Protocol   | Date Received                                                                                                  | Time Delta | Information                                                                                                    |
|----------------------------------------------------------------------------------------------------|--------------------------------------------------|-----------------|---------------|------------|----------------------------------------------------------------------------------------------------|------------|----------------------------------------------------------------------------------------------------|
| 128 0.0.75.89                                                                                                    | 54.243.110.166                                   | 4209            | 4209          | <b>TCP</b> | 2015-01-15 13:20:40.488 1.159461                                                                               |            | 26898 -> 443 ([ACK], Seg=1470783437, Ack=1977652896, Win=65535)                                                                                                    |
| 129 54.243.110.166                                                                                                    | 0.0.75.89                                        | 54              | 54            | <b>TCP</b> | 2015-01-15 13:20:40.488 1.159461                                                                               |            | 443 -> 26898 (IACKI, Seg=1977652896, Ack=1470787592, Win=65535)                                                                                                    |
| 130 0.0.75.89                                                                                                    | 54.243.110.166                                   | 5526            | 5526          | <b>TCP</b> | 2015-01-15 13:20:40.488 1.159476                                                                               |            | 26898 -> 443 ([ACK], Seg=1470787592, Ack=1977652896, Win=65535)                                                                                                    |
| 131 54.243.110.166                                                                                                    | 0.0.75.89                                        | 54              | 54            | <b>TCP</b> | 2015-01-15 13:20:40.488 1.159476                                                                               |            | 443 -> 26898 (IACK), Seg=1977652896, Ack=1470793064, Win=65535)                                                                                                    |
| 132 0.0.75.89                                                                                                    | 54,243,110,166                                   | 2790            | 2790          | <b>TCP</b> | 2015-01-15 13:20:40.488 1.159488                                                                               |            | 26898 -> 443 ([ACK], Seg=1470793064, Ack=1977652896, Win=65535)                                                                                                    |
| 133 54.243.110.166                                                                                                    | 0.0.75.89                                        | 54              | 54            | <b>TCP</b> | 2015-01-15 13:20:40.488 1.159488                                                                               |            | 443 -> 26898 ([ACK], Seg=1977652896, Ack=1470795800, Win=65535)                                                                                                    |
| 134 0.0.75.89                                                                                                    | 54.243.110.166                                   | 4104            | 4104          | <b>TCP</b> | 2015-01-15 13:20:40.489 1.160778                                                                               |            | 26898 -> 443 ([ACK], Seg=1470795800, Ack=1977652896, Win=65535]                                                                                                    |
| 135 54.243.110.166                                                                                                    | 0.0.75.89                                        | 54              | 54            | <b>TCP</b> | 2015-01-15 13:20:40.489 1.160778                                                                               |            | 443 -> 26898 (IACK), Seg=1977652896, Ack=1470799850, Win=65535)                                                                                                    |
| 136 0.0.75.89                                                                                                    | 54,243,110,166                                   | 13788           | 13788         | <b>TCP</b> | 2015-01-15 13:20:40.489 1.160792                                                                               |            | 26898 -> 443 (IACK), Seg=1470799850, Ack=1977652896, Win=65535)                                                                                                    |
| 137 54.243.110.166                                                                                                    | 0.0.75.89                                        | 54              | 54            | <b>TCP</b> | 2015-01-15 13:20:40.489 1.160792                                                                               |            | 443 -> 26898 ([ACK], Seg=1977652896, Ack=1470813584, Win=65535)                                                                                                    |
| 138 0.0.75.89                                                                                                    | 54.243.110.166                                   | 2733            | 2733          | <b>TCP</b> | 2015-01-15 13:20:40.559 1.230314                                                                               |            | 26898 -> 443 (IACK), Seg=1470813584, Ack=1977652896, Win=65535)                                                                                                    |
| 139 54.243.110.166                                                                                                    | 0.0.75.89                                        | 54              | 54            | <b>TCP</b> | 2015-01-15 13:20:40.559 1.230314                                                                               |            | 443 -> 26898 (IACK), Seg=1977652896, Ack=1470816263, Win=65535)                                                                                                    |
| 4.45 5.5 5.7 5.5                                                                                                    | <b>PARAD 448 481</b>                             | <i>ARAP</i>     | <b>ABAP</b>   | mnn.       | BRAF RA AF AR RR. AR FFR A RRRAAD                                                                              |            | can demici m.<br><i>A INDEADDREA</i> A 1 ARRESPORT                                                                                                    |
| Details                                                                                                    | Values                                           |                 |               |            |                                                                                                    |            |                                                                                                    |
| T & Packet                                                                                                    |                                                  |                 |               |            |                                                                                                    |            |                                                                                                    |
| <sup>11</sup>                                                                                                    | 132                                              |                 |               |            |                                                                                                    |            |                                                                                                    |
|                                                                                                    | Date received<br>2015-01-15 13:20:40.487 (+0200) |                 |               |            |                                                                                                    |            |                                                                                                    |
| Time since first p 1.159488 seconds                                                                                                    |                                                  |                 |               |            |                                                                                                    |            |                                                                                                    |
| Packet length<br>2790 bytes                                                                                                    |                                                  |                 |               |            |                                                                                                    |            |                                                                                                    |
| Captured length<br>2790 bytes                                                                                                    |                                                  |                 |               |            |                                                                                                    |            |                                                                                                    |
| > / Ethernet-Header                                                                                                    |                                                  |                 |               |            |                                                                                                    |            |                                                                                                    |
|                                                                                                    |                                                  |                 |               |            |                                                                                                    |            |                                                                                                    |
| > / IP-Header                                                                                                    |                                                  |                 |               |            |                                                                                                    |            |                                                                                                    |
| > / TCP-Header                                                                                                    |                                                  |                 |               |            |                                                                                                    |            |                                                                                                    |
| <b>V</b> Payload                                                                                                    |                                                  |                 |               |            |                                                                                                    |            |                                                                                                    |
| Length                                                                                                    | 2736 bytes                                       |                 |               |            |                                                                                                    |            |                                                                                                    |
|                                                                                                    |                                                  |                 |               |            |                                                                                                    |            |                                                                                                    |
| 0368:                                                                                                    |                                                  |                 |               |            |                                                                                                    |            | s{e.,RZ.X.ee.JGP88.}A;X-.V+<br>73 8E 8B 8A BD 7B E0 19 65 BC 2C BB 8A 03 09 CC E2 52 5A 0A 58 C1 40 40 FF 4A 47 50 38 38 F6 7D D7 C2 41 B5 85 38 58 B3 1F 11 7E BC 56 2B                                                                                                    |
| 0414:<br>$0.460 -$                                                                                                    |                                                  |                 |               |            |                                                                                                    |            | DB FC 5E CE 98 4D 4F 91 B8 98 04 76 55 BE 13 FD A2 32 CO EA 83 6A 29 E5 F7 95 C3 FE B9 21 C9 52 B6 CE 5B DE E5 OE E5 BE CC 3F 64 F2 7D A7 F4 88<br>4A F1 E7 8E 11 5E C6 0C 7C 1B 79 1C AA CB FB 79 88 94 5A C6 7D 71 91 6C 9C 62 57 E6 2F 35 2B 3A C4 3A 91 09 35 0E DA E1 3A BD 66 E7 48 F4<br>$1, \ldots, 4, 1, y, \ldots, y, Z, \}$ q.1.bW./5+:.:5:.f.H. |
| 0506:                                                                                                    |                                                  |                 |               |            |                                                                                                    |            | 24 F6 7A 3B 27 CA 7F 84 89 88 E9 E7 62 71 A6 EC 54 95 AD 59 7E 86 1F A1 2E ED A1 68 53 95 B8 43 18 C7 7B C7 75 C6 10 7C 21 77 31 56 CF 8D<br>$5. z$ ;', bgTY~'SC{.u!!w1V                                                                                                    |
| 0552:                                                                                                    |                                                  |                 |               |            | 71 82 F4 32 3A 38 76 C1 4F AC 9E 53 BF 21 44 5F 07 22 55 2C D9 EE 0F 1E 02 58 92 D3 91 04 D6 71 6E 53 E9       | A4         | $q_{1}, 2:8v.0.5.1D_{1}."U_{1}, \ldots, X, \ldots, qnS, \ldots, KEk$<br>FD D1 83<br><b>FS 83</b><br>4B 45 A4 D1 48                                                                                                    |
| 0598:                                                                                                    |                                                  |                 |               |            |                                                                                                    |            | 91 B8 C9 F7 35 4A 38 BE CC 80 D8 C9 D2 2C 51 C6 B4 66 C9 C1 49 F5 14 4B 3D 41 6C 75 DF 17 B0 FE 9A 71 1D 72 B5 50 12 11 D9 D5 64 76 8D 73<br>538, QfIK=Alug.r.Pdv.s                                                                                                    |
| 0644:                                                                                                    |                                                  |                 |               |            | CF AD F1 E4 FE 3C 07 52 E1 72 E4 B4 1E FA 73 C2 AA C8 F4 0E DD CF C5 45 59 AD 68 79 49 0A D8 3A 28 13 69       |            | DC 15 D7 60 D2 A6 4E FC 04 C1 85                                                                                                    |
| 0690:                                                                                                    |                                                  |                 |               |            |                                                                                                    |            | EF 5A 9E 20 A8 8F C6 B3 6E 1A A8 16 F8 3E 5F BF E6 39 01 BB 0A 7E E3 BE 34 F7 80 8B A8 35 6A AF 84 09 1D 51 DD E9 FD 02 BB A4 01 AF 5F 73                                                                                                    |
| 0736:                                                                                                    |                                                  |                 |               |            | 2E D7 AC AE C0 3B 54 CC F1 8A 4A 07 30 38 7E 6A 1F 17 71 71 5E 7D A9 6C 53 4A 0E C8 5E BB 88 78 C1 14 36 BA 03 |            | $\ldots$ ; TJ.0;-jgq^}.lSJ^x6'.Ta<br>D7 60 E2 54 9F 8B 87 F8 61                                                                                                    |
| 0782:                                                                                                    |                                                  |                 |               |            |                                                                                                    |            | 1D A1 A4 57 88 3A A1 18 B3 82 AF 76 15 D8 EE 96 20 70 99 B7 36 AF F2 A6 48 A1 08 C8 20 D4 E8 99 B4 75 DB 0E A3 0E A7 0D A1 AC 27 95 BE A8<br>W.:v p6K u'                                                                                                    |
| $r_{1}, \ldots, 20E2a, \ldots, 0, \ldots, 1, \ldots, 1, 0, \ldots, 0, x, 0$<br>0828:<br>72 90 96 C3 BF DF 1F 05 32 51<br>45 32 61 8F FC 10 B4 40 C6 F5 E7 86 1C D0<br>3A C9 D9 C7 80 FE A0 C4 84 C5 0D<br>49<br>77 1C F6 19 DD 54 EC 78 E1 08                                                                                                    |                                                  |                 |               |            |                                                                                                    |            |                                                                                                    |
| AE A5 84 F4 30 5E 83 92 0C 86 A8 24 BD 0A B6 D0 4C 91 82 7E 59 49 50 28 66 B2 CC 81 5E 69 E5 60 21 DF 2F 91 8E 63 9E FD 1A E8 47 C8 38 04<br>8<br>0874:<br>18 A7 72 48 7E 9E AC 23 13 AB 83 CD 2E 73 B5 80 C8 65 60 08<br>09 CO 85 76 00 CE 53 61 FD 7E<br>$,rH-, F, , S, e, , v, .Sa, , SM, Pd25, N$<br>0920:<br><b>AF 19</b><br>02<br>50 64 32 53 AC 89 57<br>FØ<br>35<br>AD<br>SF<br>C8<br><b>FD</b> |                                                  |                 |               |            |                                                                                                    |            |                                                                                                    |
| $\ldots$ . T $\ldots$ . E.O. [eC. . k}. $\ldots$ . g. f. }: . } '*<br>CD FA D3 88 D6 54 80 95 FB F5 D1 93 F7 AC 08 45 FC 4F 88 58 65 43 A6 83 68 7D 9F F3 85 9A 17 D5 67 EF 66 D9 7D 3A F7 7D 97 DA 9A 04 27 4D<br>0966:                                                                                                    |                                                  |                 |               |            |                                                                                                    |            |                                                                                                    |
| $.1.9YeyupN6e$<br>16 6A 01 77 59<br>1012:<br>16 14 FF C7 4E 36<br>CF 12<br>20<br>38<br>41 69 F6 98 79<br>98<br>A0 65<br>DA<br>79<br><b>04 BD</b><br>75<br><b>8F</b><br>C770<br>DC<br>65                                                                                                    |                                                  |                 |               |            |                                                                                                    |            |                                                                                                    |
| 07 58 80 9C DD 92 8F CD 47 5E CA 39 49 73 D0 38 6C 8C 8A 43 85 E6 88 8F<br>$.$ [GA.9Is.81Cy8i6.e.V.Z.R8.~.f<br><b>FG 79</b><br>38<br>81 A3 69 DE<br>36 EB 65 09 56 07 5A 93 52 38 16 7E 82 66<br>1058:                                                                                                    |                                                  |                 |               |            |                                                                                                    |            |                                                                                                    |
| $M = 3 + 10$                                                                                                    |                                                  |                 |               |            |                                                                                                    |            |                                                                                                    |
| Fileformat: 2.4 Snapiength: 1048576 bytes Linktype: ETHERNET (DLT_EN10MB) Filesize: 781498033 bytes Packets: 660022 of 660022 (1 selected)                                                                                                    |                                                  |                 |               |            |                                                                                                    |            |                                                                                                    |

**Figura 10. Analiză asupra unui pachet capturat în timpul transferului unui fişier de test** 

Scopul acestui test este să se verifice dacă fişierele sunt serializate. În cazul în care nu se aplică nici un fel de serializare, în figura 10 se putea observa o repetiție a valorii hexadecimale 0x41 ce reprezintă litera "A" în sistemul ASCII.

După cum se poate observa, nu există astfel de valori, fapt ce confirmă că există o serializare sau chiar criptare a datelor înainte ca acestea să fie transferate.

Luând această măsură de securitate, Dropbox asigură integritatea şi siguranţa datelor. Orice atac de tipul "man in the middle" va fi inutil deoarece, datele nu pot fi reconstituite şi citite.

Revista Română de Informatică şi Automatică, vol. 25, nr. 1, 2015 *http://www.rria.ici.ro* 105

# **4. Concluzii**

Dropbox este un serviciu de stocare în cloud competitiv, punând la dispoziţie utilizatorilor o aplicație ce poate fi instalată pe diferite platforme pentru sincronizarea fișierelor. Deasemnea, pentru dezvoltatori, Dropbox pune la dispoziție o librărie însoțită de API-uri pentru integrarea Dropbox-ului în orice aplicaţie dezvoltată.

Dropbox este conform politicii Safe Harbour [3], aderă legilor SUA şi UE cu privire la confidenţialitatea şi nedivulgarea datelor făcându-l un serviciu de încredere şi sigur.

## **BIBLIOGRAFIE**

- 1. http://www.dropbox.com/developers
- 2. http://www.obdev.at/products/littlesnitch/index.html
- 3. http://www.export.gov/safeharbor/